# skillsoft<sup>\*</sup> global **Knowledge**

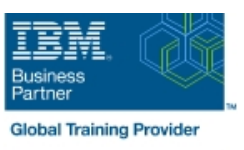

## **AIX System Administration - Part I**

**Duration: 5 Days Course Code: ASA1 Delivery Method: Virtual Learning**

#### Overview:

#### AIX System Administration - Part I Course Overview

This IBM AIX System Administration training course is designed to give delegates practical experience in the administration of an AIX System. Reference will be made to the AIX commands required to administer the system,although practical work,where applicable,will concentrate on using the System Management Interface Tool (SMIT) to achieve the course objectives. Similarly,the course is targeted to closely follow the official IBM AIX curriculum for certification. Although the course is based on AIX Version 7.1 it is also appropriate for prior releases of AIX. Exercises and examples are used throughout the course to give practical hands-on experience with the techniques covered.

#### Virtual Learning

This interactive training can be taken from any location, your office or home and is delivered by a trainer. This training does not have any delegates in the class with the instructor, since all delegates are virtually connected. Virtual delegates do not travel to this course, Global Knowledge will send you all the information needed before the start of the course and you can test the logins.

#### Target Audience:

#### Who will the Course Benefit?

The course is designed for AIX System Administrators and Programmers and other Technical IT staff who require a full working knowledge of how to administer an AIX system.

#### Objectives:

■ Course Objectives 
■ Course Objectives

■ On completion of the AIX System Administration - Part I course the delegate will have practical experience of the Systems Management Interface Tool (SMIT),allowing them to administer an IBM AIX System.

#### Prerequisites:

This AIX System Administration - Part I course assumes good knowledge of a Unix operating system in an Enterprise environment to the level covered in the AIX Basics course. Alternatively,relevant experience of Unix or Linux servers is required,preferably within an Enterprise environment.

Knowledge of AIX Shell Programming to the level covered on the AIX Shell Programming course would also be beneficial but is not essential. This skill can be gained by attending the AIX Shell Programming course.

#### Follow-on-Courses:

Further Learning

- AIX System Administration Part II
- AIX Shell Programming
- AIX Advanced Shell Programming Tools
- Oracle SQL
- Apache Web Server

### Content:

AIX System Administration - Part I Training Session 6: DEVICES Session 13: SCHEDULING JOBS Course Course Contents - DAY 1

- 
- 
- Delegate and Trainer Introductions **AIX Location Codes VS Physical** The at Command

#### Session 1: INTRODUCTION TO THE Listing Devices Creating a crontab Entry P-SERIES AND AIX **Configuring Devices** Using the at Command

- **A Brief History** Smit Devices Menu
- **RISC Technology** The mkdev Command Session 14: BASIC NETWORKING
- IBM Power Systems Road Map II The chdev Command
- The AIX Operating System The The rmdev Command The AIX Overview
- 

#### Session 2: STARTUP AND SHUTDOWN Documenting Hardware Setup Using Ifconfig Commands to Configure a

- 
- 
- **The INIT Process Network Interface**
- 
- **The System Resource Controller line NIC In Aix** and NIC In Aix
- The ALOG Logging Utility  **Users and Groups In AIX Difference Between Ethernet**
- System Shutdown Methods The /etc/passwd File Interface(en0) and Ethernet Adapter (ent0)
- 

#### Session 3: AIX ADMINISTRATION TOOLS **Verify and Change User Name Limit** Displaying Routing Tables

- System Management Tools **Listing User Information** Network Commands
- 
- SMIT Dialogue Screens The /etc/group File Displaying Network Details Network Details
- **SMIT Special Characters And Keys** Registering a New User **Registering a New User** Reporting File
- SMIT and Functions Keys Adding Users Executing Remote Commands
- SMIT Output Screen Adding a Group
- Recording SMIT Sessions **More about Groups** More about Groups Session 15: NFS
- The smit Command More about Users lines
- 

#### Session 4: AIX ON-LINE DOCUMENTATION Workshop Session Server Side NFS

- 
- **The man Command**
- **NORTH AIX Documentation** The security Directory Session 16: INTRODUCTION TO
- 
- Anatomy of the Infocenter The /etc/security/user File
- Workshop Session AIX System The /etc/security/login.cfg File What are Workload Partitions? Administration - Part I Training Course The /etc/security/group File The System WPARs Course Contents - DAY 2 Security Audit File System WPARs Observations

### Session 5: SOFTWARE INSTALLATION AND Role Based Access Control WPAR File Systems MAINTENANCE **Privileged Escalation with Set User** Starting a WPA

- 
- Software Units of Installation Creating a User Defined Role Business Rebooting a WPAR
- 
- 
- **Installation Directories Enabling the Root User Application WPARs**
- Update and Maintenance Bundles Disabling root user in WPARs Application WPARs Observations
- The Fix Level Recommendation Tool (FLRT) Workshop Session Application WPAR Examples

#### **Line Devices Starting Background Jobs**

- **Predefined Database The nohup Command**
- Course Introduction and Dustomized Database Using cron Processes
	- **Device States Creating Creating cron Processes**
- Administration and Course Materials **AIX** Location Codes (Non-SCSI Devices) Creating crontab Entries
- Course Structure and Agenda AIX Location Codes (SCSI Devices) Using the crontab Command
	- Location Codes **Authorisation for the at Command**
	-
	-
	- **I** Manually Configured Devices Workshop Session
	-
	-
	-
	-
- Useful Commands Testing Network Connectivity Network Connectivity Network Connectivity
	- Logical Volume Structures Network Configuration at Boot Time
	-
- **I** Workshop Session AIX System NIC in Aix Normal Startup **Administration - Part I Training Course** How to Disable/Enable a Network Interface ■ The Boot Sequence Course Course Contents - DAY 3 Assign an IP, Netmask, and Broadcast to

#### ■ AIX Run Levels Session 7: USERS AND GROUPS ■ Using mktcpip Commands to Configure a

- 
- 
- Workshop Session **Long User and Group Name Support** Network Addressing
	- Verify and Change User Name Limit Routing
	- through the Command Line Network Information Files
	-
- **SMIT** SMIT Adding a New User **Equivalence** 
	-
	-
	-
	-
	-
	-
- Workshop Session **Removing Users from the System** NFS Terminology
	- Other Useful Commands NFS Server and Client Environment
	-

#### **AIX Documentation** Session 8: AIX SECURITY FEATURES **Setting Up NFS Using SMIT**

**Client Side NFS** 

- 
- Infocenter The Movement All the /etc/security/passwd File WORKLOAD PARTITIONS (wpars)
	-
	-
	-
	-
	- Losing the Root User's Password System WPAR Examples
	-
	-
	- **IDENTIFICATION (SUID) Logging in to a WPAR**
- **Software Installation** Adding a Role to a User Stopping a WPAR
	-
- **Bundles** The Root User and Enhanced RBAC **Changing a WPAR**

ASA1 www.globalknowledge.com/en-be/ info@globalknowledge.be 0800/84.009

- **Naming Conventions Conventions** Disabling the Root User Removing a WPAR
	-
	-
	-
- 
- 
- 
- 
- 
- **Finding Out About Installed Software AIX Disk Storage handbook for additional reading)** handbook for additional reading)
- 
- 

■ SMIT Installation Menus Session 9: THE LOGICAL VOLUME Workshop Session AIX System

- 
- 
- Maintaining Software Physical Volumes and LVM
- Workshop Session 
 Volume Group Descriptor Areas Session 20: Appendix A
	- SMIT and Volume Groups
	-
	- Scalable Volume Groups SERVICE PACKS
	- Uses of Logical Volumes
	-
	- LVM Hot Spare Disk in a Volume Group
	- **Enabling Hot Spare Disk Support in an CONCAL VOLUME SPREADING** Existing Volume Group
	- **Striping**
	- **Disk Placement Policies**
	- Creating and Managing Logical Volumes
	- **Migrating Contents of Physical Volumes**
	- **Other Useful Commands**
	- **Workshop Session AIX System** Administration - Part I Training Course Course Contents - DAY 4

#### Session 10: PAGING SPACE

- **What is Paging Space?**
- **Paging Space Calculations**
- **Paging Space Placement on Disk**
- **Listing Paging Space**
- **Adding Paging Space:**
- **n** mkps Command
- **Smit mkps**
- Changing Paging Space:
- chps Command
- smit chps
- Removing Paging Space:
- $\blacksquare$  rmps
- smit rmps

#### Session 11: AIX FILE SYSTEMS

- **AIX Filesystems**
- **AIX Supported Filesystems**
- **JFS Structure**
- The Enhanced Journaled File System
- Dynamic Disk Inode Allocation
- On-Line File System Free Space Defragmentation
- **JFS2 Enhancements**
- **JFS2 File System Shrink**
- **Shrink A File System Using Smit**
- Disabling JFS2 logging
- **JFS2 Snapshot Image**
- **Overview of JFS2 Snapshot**
- Creation of a JFS2 Snapshot
- **JFS Internal Snapshot**
- **Listing File System Information**
- AIX 7.1 /admin/tmp System Directory
- **Mount Points**
- SMIT and Journaled File Systems
- Building A JFS on a Logical Volume
- **Managing Existing Filesystems**
- **Checking and Repairing File Systems**
- **Software States Application / System WPAR Comparisons** Application / System WPAR Comparisons
- **Install and Update Software MANAGER** MANAGER Administration Part I Training Course **Installing Bundles** line Addendum: Reference Materials (Sections and Addendum: Reference Materials (Sections and Addendum: Reference Materials (Sections and Addendum: Reference Materials (Sections and Addendum: Reference Installing Patches and Fixes The Logical Volume Manager below are provided within the course

**Physical and Logical Storage AIX TECHNOLOGY LEVELS AND** 

**Mirroring Community Community** Session 21: Appendix B

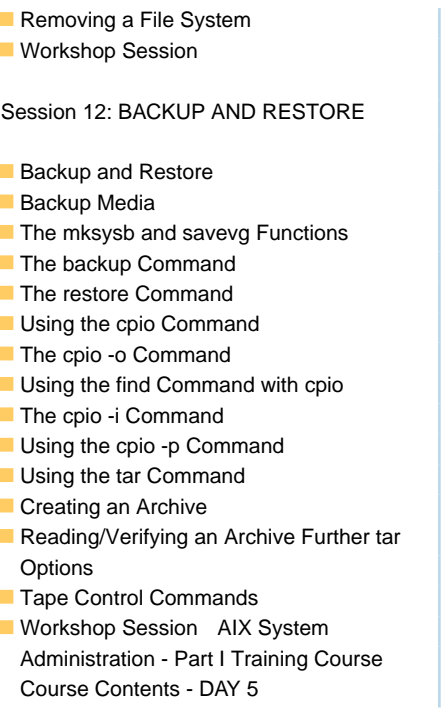

Further Information:

For More information, or to book your course, please call us on 0800/84.009 info@globalknowledge.be [www.globalknowledge.com/en-be/](http://www.globalknowledge.com/en-be/)